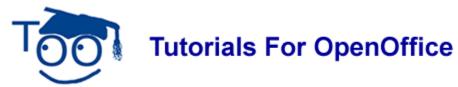

## **Restart A Presentation Automatically**

You can make your Impress presentations restart automatically after a specific time which you set. This is useful if you have, for example, a stand set up at a trade show. You might also create a small presentation for use before a main event and have it playing before the event starts.

You make your presentation automatically restart as follows:

| Activity                                                                                                    | Explanation                                                         |
|----------------------------------------------------------------------------------------------------|---------------------------------------------------------------------|
| Click on Slide Show – Slide Show Settings.                                                                             | Sile Edit View   Insert Fgrmat   Tools   Silde Show   Window   Help |
| 2. Under the <b>Type</b> choose <b>Auto.</b>                                                                           |                                                                     |
| <ol><li>Then set the time in Seconds. This will<br/>be how long it takes before the slide<br/>show restarts.</li></ol> |                                                                     |

## **Note**

Tutorials are improved by input from users. We solicit your constructive criticism.

E-mail suggestions and comments to <a href="mailto:tutorialsforopenoffice@yahoo.com">tutorialsforopenoffice@yahoo.com</a>

For other free tutorials go to: <u>www.tutorialsforopenoffice.org</u>

Edited by Sue Barron